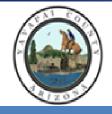

### YAVAPAI COUNTY

### Office of Emergency Management

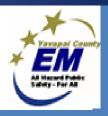

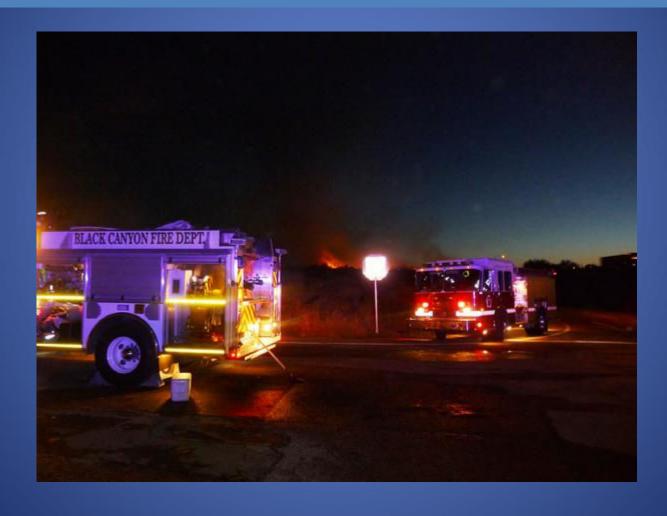

# Who, What, When, Where, and How

- •Who gives the Evacuation Notice?
- •What do we take?
- •When should we prepare?
- •Where do we go?
- How do we know when to evacuate?
- •How is the Evacuation Notice given?

## Who is in Charge?

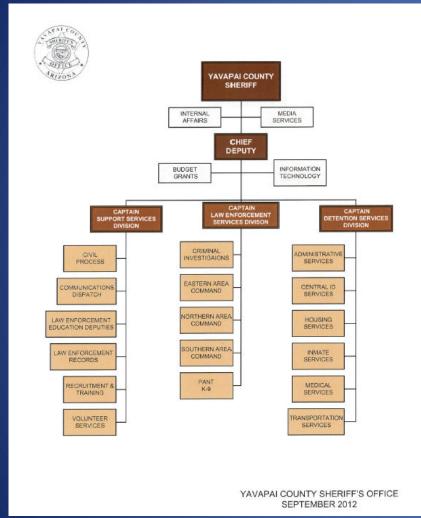

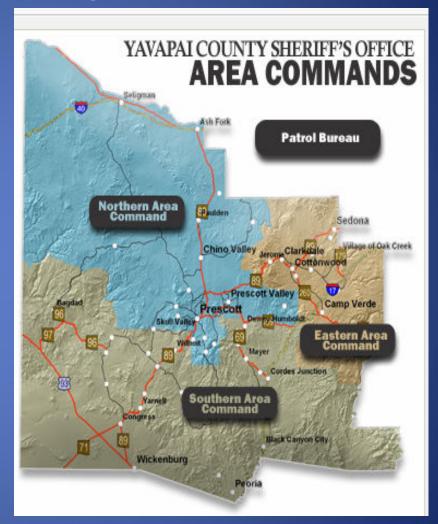

Nice Chart, but who covers our area?
Northern Area Command's Sector Three is the one and includes:

- •Williamson Valley. (has the highest population & includes Highland Pines
- Skull Valley
- Camp Wood
- •The Pea Vine Rail Road line out of Ash Fork runs through Williamson Valley and Skull Valley connecting the northern main B.N.S.F. line to Phoenix.

# **Communications is very important**

- •before
- during
- after a disaster

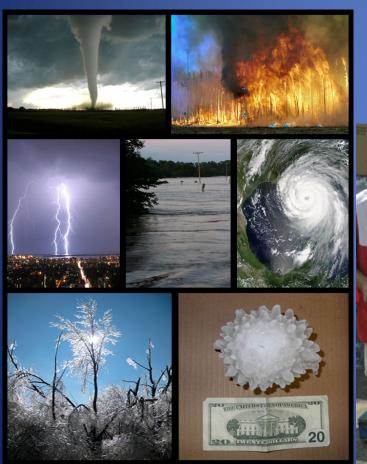

The Sheriff's Department has a great way to communicate... CodeRED®

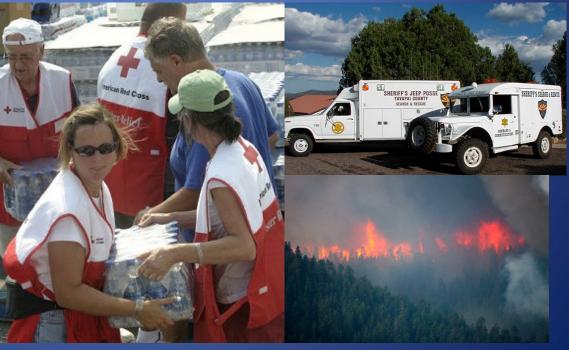

### **Step # 1: Go to the Yavapai County's Webpage**

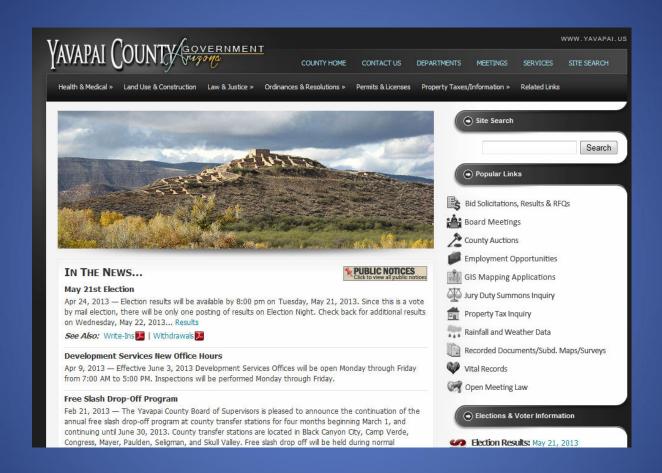

The link to the Yavapai County Website is:

http://www.yavapai.us/

### Step # 3 : click on the Yavapai County Sheriff's Office Tab

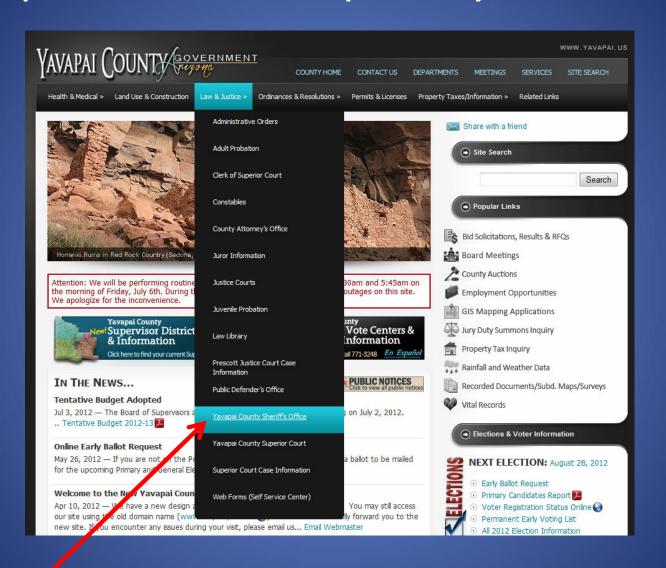

### Now you are on the Sheriff's Office Web page

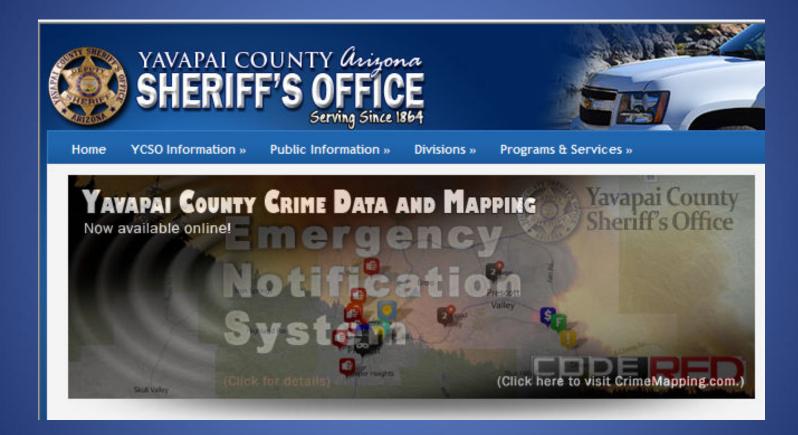

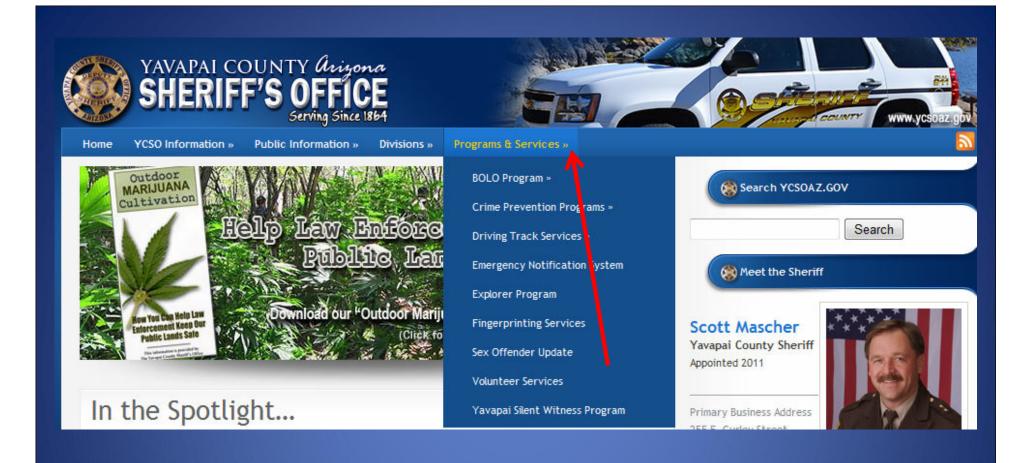

Step #4: Find the Program and Services Tab & click on it

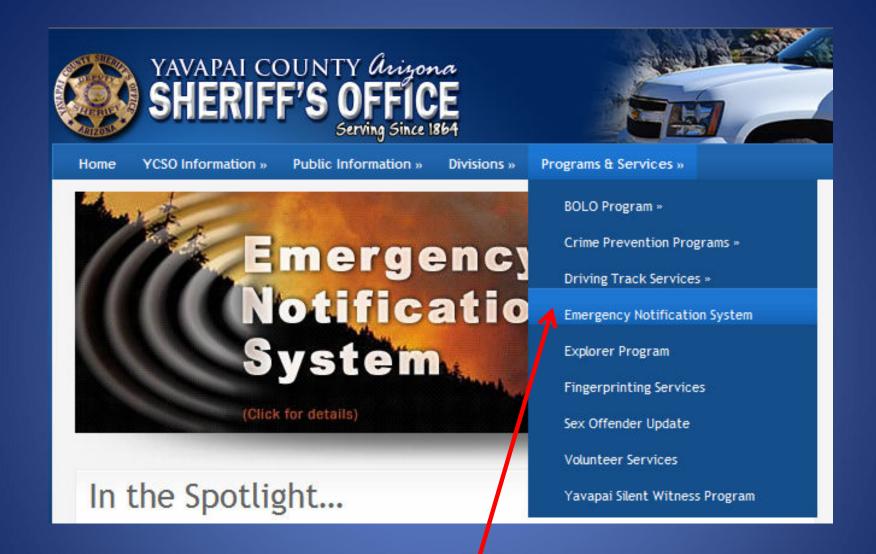

Step #5: Scroll down that list to the Emergency Notification System & click on it

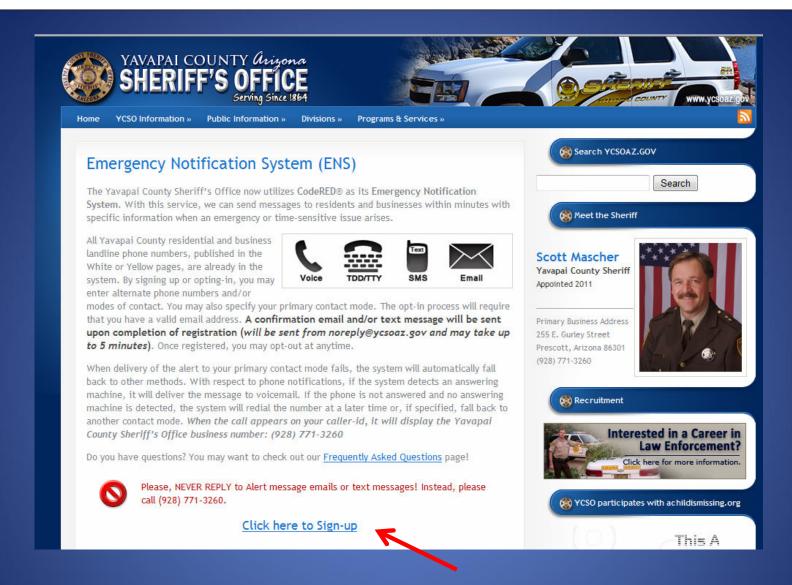

Step #6: This page will appear. Please read it and click on the bottom center of the page where it says, "Click here to Sign-up"

### **Step #7:**

Insert your information & click on the "Continue" button on the bottom right of the page to continue filling out the needed information

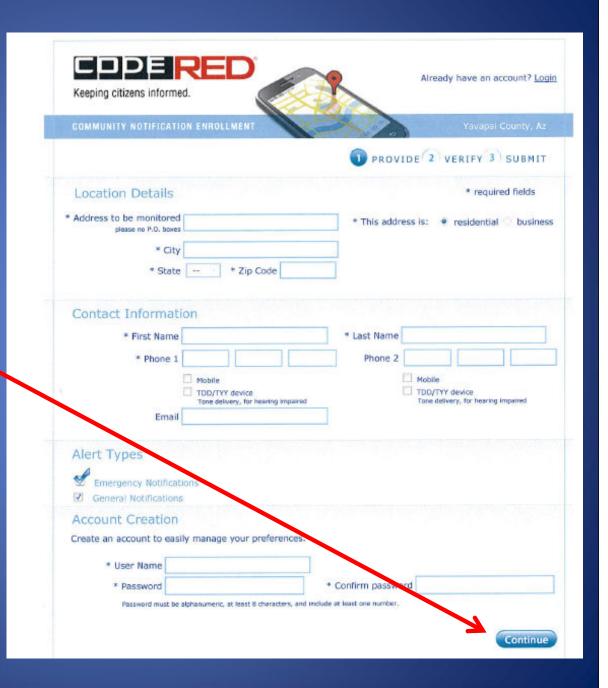

### Step #8:

Verify your information
Is correct and submit by
Clicking on the "Submit"
button on the bottom right
of the page

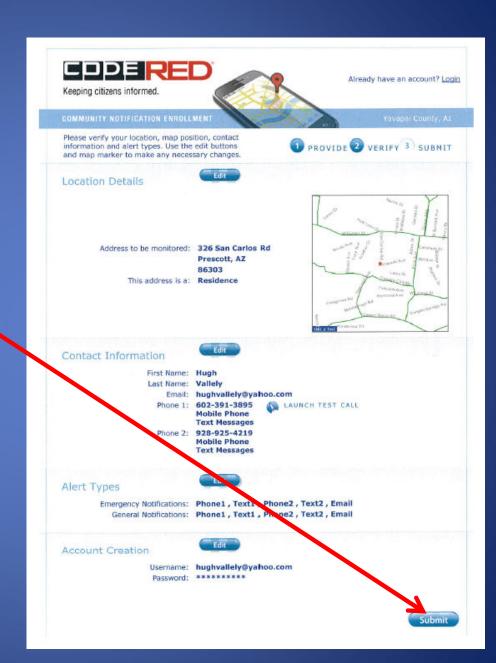

**Congradulations!** You have successfully completed signing up for CodeRED®

\*\*The next two pages are how to connect to your smart phone, both Android and iPhone\*\*

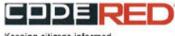

Keeping citizens informed.

Already have an account? Login

COMMUNITY NOTIFICATION ENROLLMENT

New or updated information has been submitted.

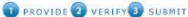

### Congratulations

Your contact information has been successfully added and you will now receive notifications through CodeRED.

### Caller ID

You will know the call is from us when your Caller ID displays:

866-419-5000 or Emergency Comm for Emergency Notifications 855-969-4636 or ECN Community for General Notifications

If you would like to hear the last message delivered to your phone, simply dial the number back.

### Have an iPhone or an Android?

Download the free CodeRED Mobile Alert app today to stay informed of community, emergency and severe weather alerts directly on your mobile device. The app is geo-aware, meaning that you will only receive alerts that impact your spcific location.

Click here to download the CodeRED Mobile Alert app now,

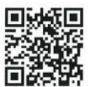

Scan this QR Code to download the free CodeRED Mobile Alert app.

### Privacy

Your contact information remains private and will only be used for community notifications.

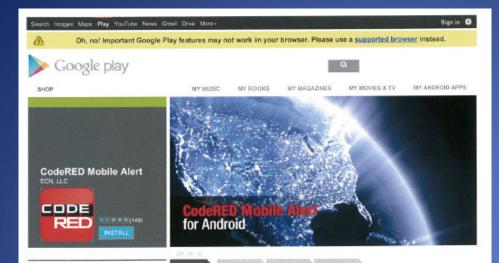

Users who viewed this also viewed

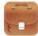

TripCase Travel Alerts

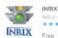

INRIX Traffic, Maps & Alerta \*\*\*\* (2.671)

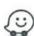

Waze social GPS maps & tr... \*\*\*\* (505,391)

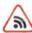

Radar Speedcamera Alert Pro

\$10.22

#### Users who installed this also installed

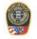

Franklin Police \*\*\*\* (21)

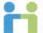

Healarium's Health Assistant

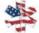

EMS Time Log 80.90

#### Description

The CodeRED Mobile Alart app keeps users informed and shead of the storm. Designed to keep you informed and aware, the CodeRED Mobile Alart app taps into the national CodeREDS Emergency Notification System and aloris aubscriba's located within the reach of a given notification generated by public selety officials. The app is geo-aware so no matter where you are when an allert is issued, you will receive notifications that affect you right on your mobile device. The tep transmits geographically-based notifications; requiring subscribers to enable their location services so the app can determine the user's specific

Visit Developer's Website | Email Developer |

### App Screenshots

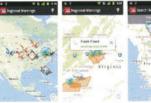

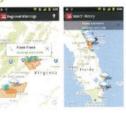

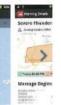

Q+1 250

y Tweet

(PSATE) No. 8,2014

NOOLINES ALCHOSE Where with device

Toyel & Local

Viscon with service

ABOUT THIS APP

User Reviews \*\*\*\*\*

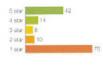

Average rating 2.6 \*\*\*

### **Android App**

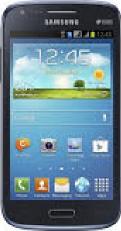

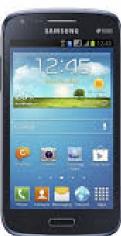

### Mac iPod Phone iPad Tunes

### iTunes Preview

What is iTunes Tunes Charts

iTunes 10

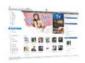

### iTunes is the world's easiest way to organize and add to your digital media collection.

We are unable to find iTunes on your computer. To download the free app CodeRED Mobile Alert by Emergency Communications Network, INC, get iTunes now.

Already have iTables? Click I Have iTuess to open it now.

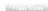

Free Download 3

#### CodeRED Mobile Alert

View Mare By This Developer

### By Emergency Communications Network, INC

Open iTunes to buy and download apps.

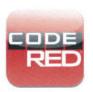

#### Description

The CodeRED Mobile Alert app keeps users informed and ahead of the storm.

Designed to keep you informed and aware, the CodeRED Mobile Afert app taps into the national CodeRED 1

Emergency Communications Network, INC Web Site > CodeRED Mobile Alert Support > Application License Agreement >

### What's New in Version 2.121

iPhone Screenshots

Performance improvements & bug fixes

#### Free

Rated 4+

Category: News Size 21.1 MB Seller: ECN INC

### Requirements: Compatible with Phone Pod touch, and Pad Requires (DS 4-3 or later

#### Customer Ratings

\* \* \* 1 23 Rating) #WY 136 Retings

#### Top In-App Purchases

### iPhone App

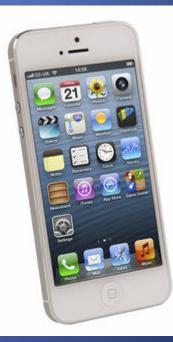

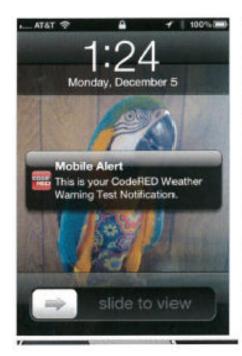

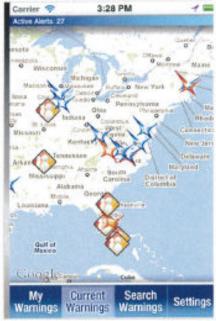

### Customer Reviews

Very useful app for Citizens \*\*\*\*\*
by Nuseen

This app is very useful for the average citizen who warts to bosser their levels of preparetness. Utilizing this appallows for the citizens, are repeated sorriers as well as business awners to be in the know when taid shiegs are coming their way. The parent programs is a great mechanism for communities to be presented in the citizens.

Code ited reviews ####

by Pariela firammer

Hove this APP, I gut alerts all the time 2 works! Thanks!

Love at the expense.

by Ewarton Decastro

( reply, appreciate this App. It is easy me informed of wasther conditions so ) can plan my day and my week accordingly.

iPhone App

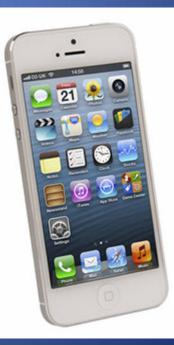